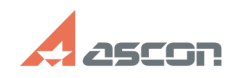

## **При запуске ВЕРТИКАЛЬ[..]** 05/14/2024 13:16:17

со справочником Единицы измерения". В техпроцессе отсутствуют единицы измерения у атрибутов.

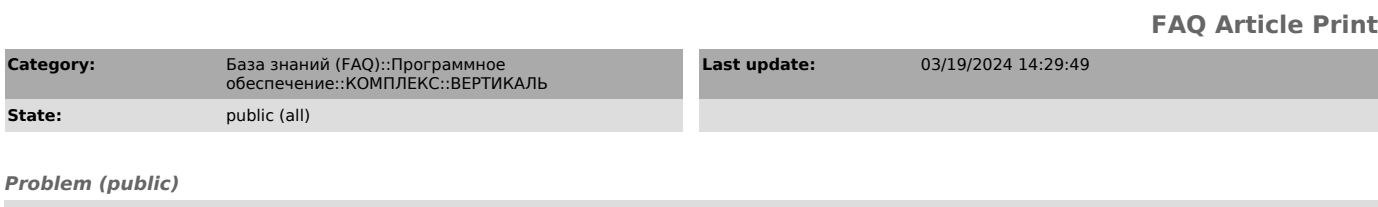

## *Solution (public)*

Ошибка свидетельствует о том, что в каталоге общих данных Комплекса (COD)<br>отсутствует каталог \COD\Measurement, в котором хранится файл для сохранения<br>данных Measurement.xml.

При запуске ВЕРТИКАЛЬ появляется предупреждение: "Не удалось установить связь

Для решения проблемы необходимо:

1. Проверить на проблемном ПК верно ли указан сетевой путь до каталога COD в переменной среды ASCON\_COD\_PATH.

Для этого в Панели управления необходимо открыть апплет Система, затем<br>выбрать Дополнительные параметры системы -> Переменные среды, далее найти<br>системную переменную ASCON\_COD\_PATH.

Если путь указан неверный, то укажите правильный сетевой путь до каталога COD.

2. Если сетевой путь к каталогу COD в системной переменной ASCON\_COD\_PATH<br>указан верно, то необходимо убедиться, что папка COD содержит каталог<br>\COD\Measurement с файлом сохранения данных Measurement.xml. Если каталог Measurement или файл Measurement.xml отсутствуют, то запустите установку КОМПЛЕКСа в режиме исправления.